## Keygen Xforce Para Inventor Engineer-to-Order 2010 64 Bits

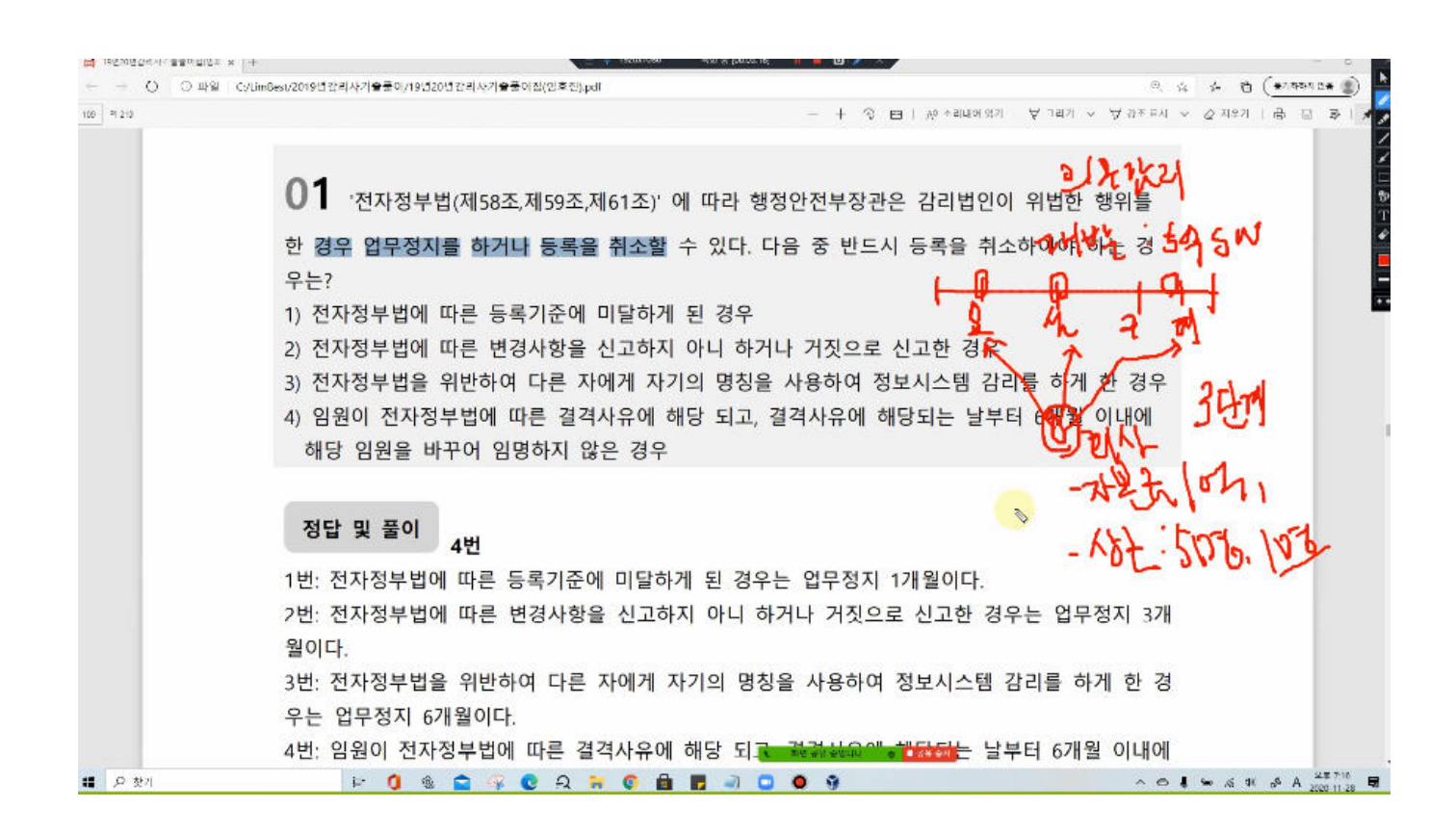

DOWNLOAD: https://tinurli.com/2imwir

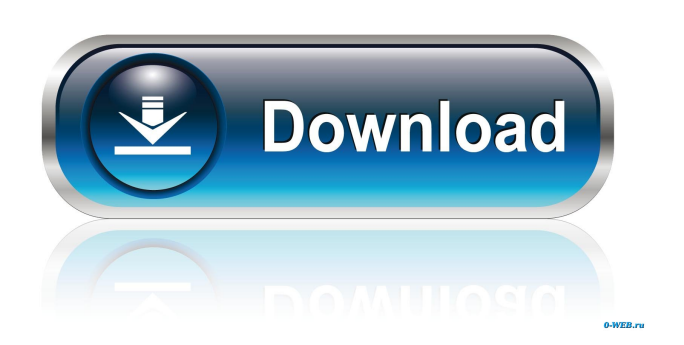

9. 2014 4526, 2012 3600 64-Bit, 1277, a. 3. 2010 3509, b. 2008 2375, 2009 7870, 2011 6628. Linking to this document You

can post the web page link from your website by placing the HTML or RTF code in the message below and copying the HTML from your browser into your email. This page is a bit tricky to understand, so please refer to the above link or search for a solution, if the problem persists.Posted by Joel Reader, License Administrator and Licensing Program Manager 5/14/2013 12:49 PM I think the license type you are using (PARA-INVENTOR-ENGINEER-TO-ORDER) does not support Client Computer Installation (see below). Client Computer Installation is the one that is known as the End-User License Agreement. I'm guessing you might be using the one known as the Authorized License Agreement. Support Note: If you are unable to locate a solution, please email support at: [email protected] Please include your full contact information, including your telephone number, and include the following product name: eBox \_\_\_\_\_\_\_\_\_\_\_\_\_\_\_\_\_\_\_ \_\_\_\_\_\_\_\_\_\_\_\_ \_\_\_\_\_"As long as it is unclear what to do" is the No.1 problem that drivers cause. However, I am having the exact same issue. If I get a PnP error, I get the following message: "Your hardware profile is missing" "Use the 'Auto-Inventory' command to retrieve a device profile." "Enable Auto-Inventory" "Enable Auto-Inventory" I've tried removing and reinstalling both the software and the drivers. I just reinstalled Windows 7 and now I have to reconfigure all the drivers again. Read the software license agreement carefully. Check this link to get an overview of your license agreement for the type of license you've selected. 2. Read the software license agreement carefully. As long as it is unclear what to do is the No.1 problem that drivers cause. I am going to try this out and see how it turns out. I have no problems with PnP when I am the only person using the computer. However, I am having the exact same issue. I did not actually change any of the 82157476af

> [letatwin lm 390a software 28](http://apalse.yolasite.com/resources/letatwin-lm-390a-software-28.pdf) [Age.of.Empires.II.HD.The.Rise.of.the.Rajas-RELOADED Fitgirl Repack](http://arerez.yolasite.com/resources/AgeofEmpiresIIHDTheRiseoftheRajasRELOADED-Fitgirl-Repack.pdf) [AutoPlay Media Studio v8.5.3.0 Retail v8.5.1.0 Portable –](http://ncidlectsan.yolasite.com/resources/AutoPlay-Media-Studio-v8530-Retail-v8510-Portable-.pdf)